# Capítulo 4: Capa Red - II ELO322: Redes de Computadores Agustín J. González

Este material está basado en:

❒ Material de apoyo al texto Computer Networking: A Top Down Approach Featuring the Internet 3rd edition. Jim Kurose, Keith Ross Addison-Wesley, 2004.

❒ Material del curso anterior ELO322 del Prof. Tomás Arredondo V.

## Capítulo 4: Capa de Red

- ❒ 4. 1 Introducción
- ❒ 4.2 Circuitos virtuales y redes de datagramas
- ❒ 4.3 ¿Qué hay dentro de un router?
- ❒ 4.4 IP: Internet Protocol
	- ❍ Formato de Datagrama
	- ❍ Direccionamiento IPv4
	- ❍ ICMP
	- ❍ IPv6
- ❒ 4.5 Algoritmo de ruteo
	- ❍ Estado de enlace
	- ❍ Vector de Distancias
	- ❍ Ruteo Jerárquico
- ❒ 4.6 Ruteo en la Internet
	- ❍ RIP
	- ❍ OSPF
	- ❍ BGP
- ❒ 4.7 Ruteo Broadcast y multicast

### Capa de red en Internet

Funciones de la capa de red del host y router :

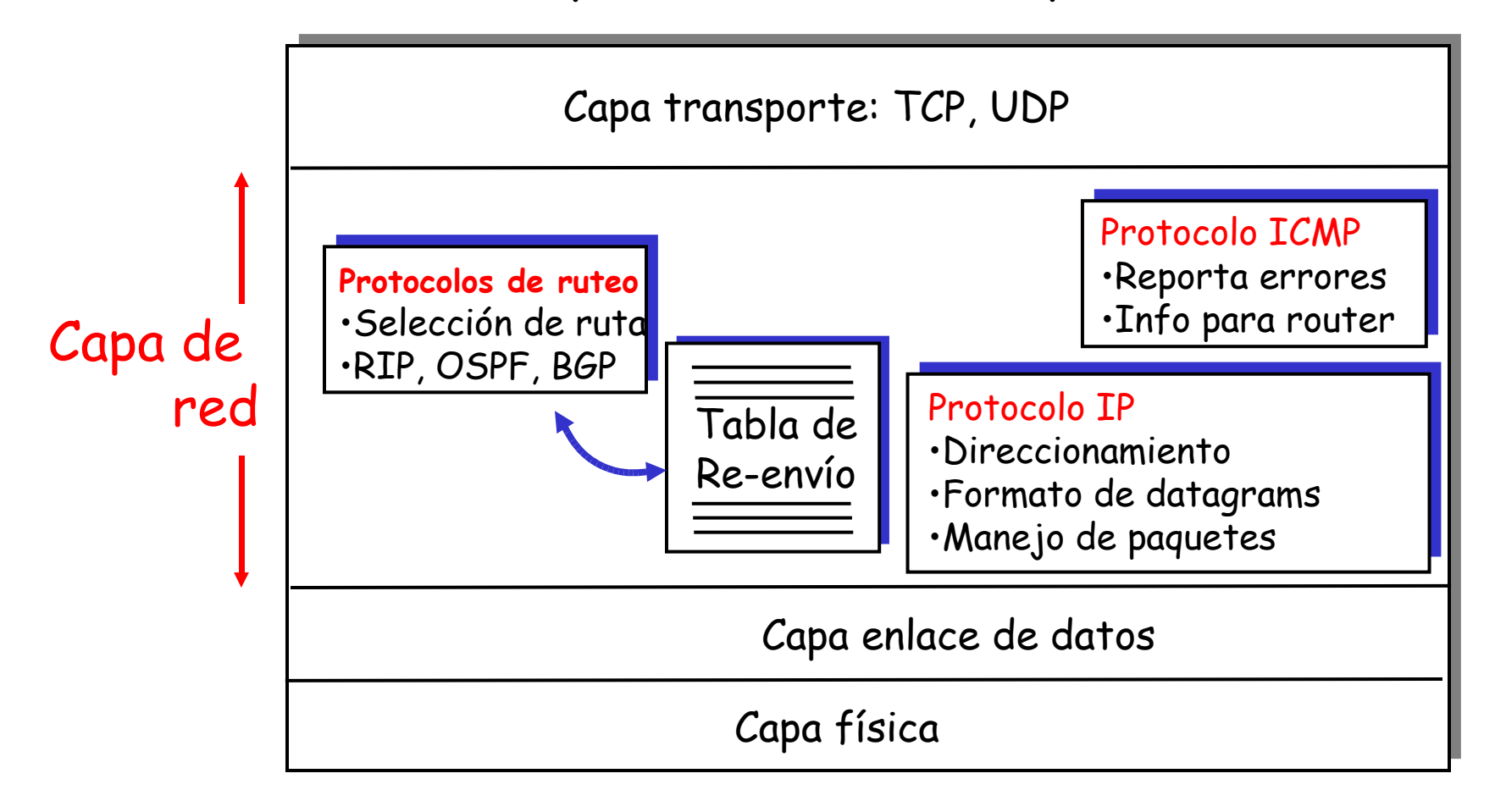

## Capítulo 4: Capa de Red

- ❒ 4. 1 Introducción
- ❒ 4.2 Circuitos virtuales y redes de datagramas
- ❒ 4.3 ¿Qué hay dentro de un router?
- ❒ 4.4 IP: Internet Protocol
	- ❍ Formato de Datagrama
	- ❍ Direccionamiento IPv4
	- ❍ ICMP
	- ❍ IPv6
- ❒ 4.5 Algoritmo de ruteo
	- ❍ Estado de enlace
	- ❍ Vector de Distancias
	- ❍ Ruteo Jerárquico
- ❒ 4.6 Ruteo en la
	- Internet
		- ❍ RIP
		- ❍ OSPF
		- ❍ BGP
- ❒ 4.7 Ruteo Broadcast y multicast

## Formato del datagrama IPv4

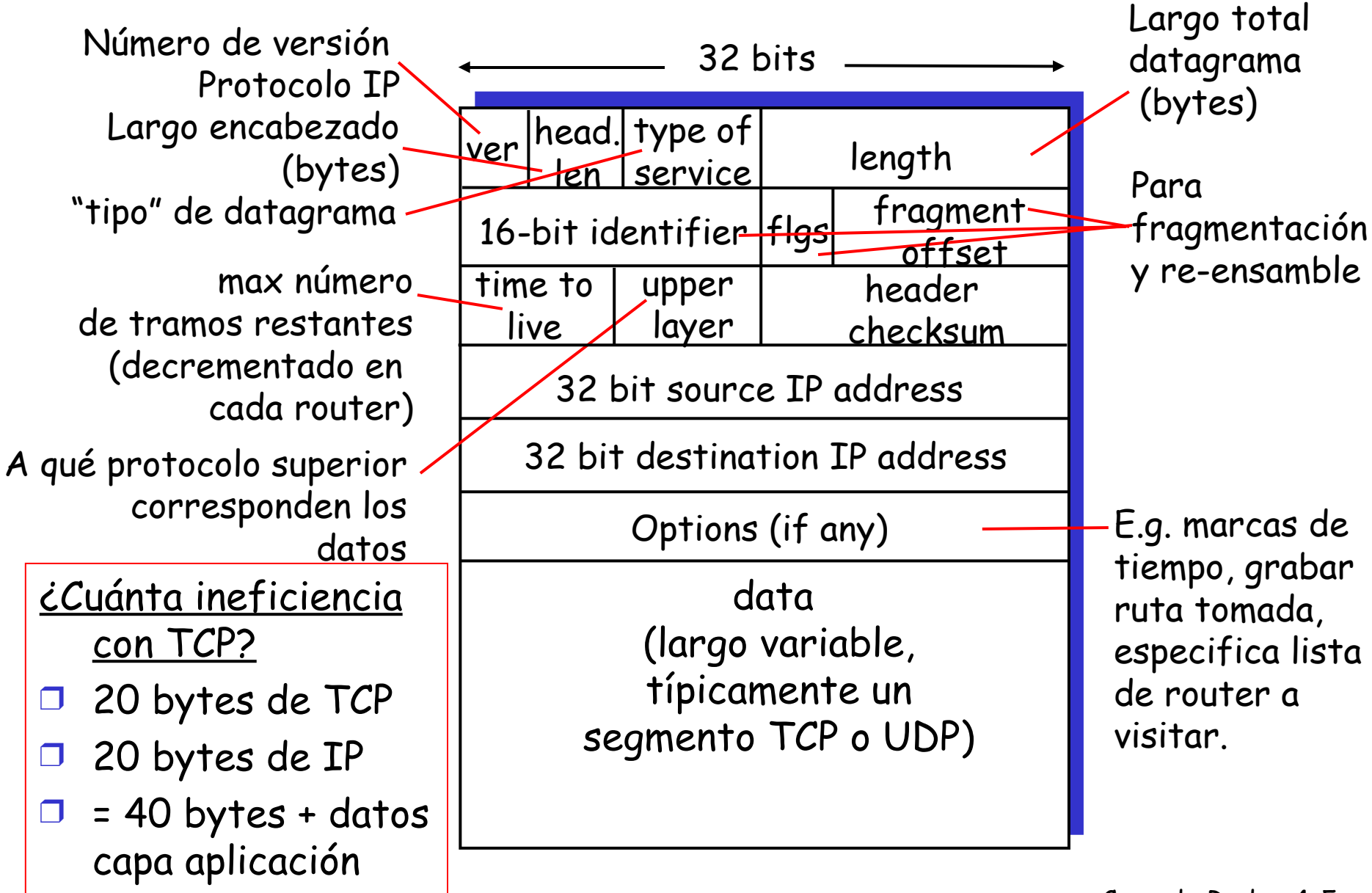

## Fragmentación y re-ensamble IP

- ❒ Enlaces de red tienen MTU (max.transmission unit) – mayor tamaño de un frame en la capa enlace.
	- ❍ Diferentes tipos de enlace tienen diferentes MTUs
- ❒ Por esto es que un datagrama IP grande es dividido ("fragmented") en la red
	- ❍ Un datagrama se convierte en varios datagramas
	- ❍ Se "rearma" en el destino final
	- ❍ Bits del encabezado IP se usan para identificar y ordenar fragmentos relacionados

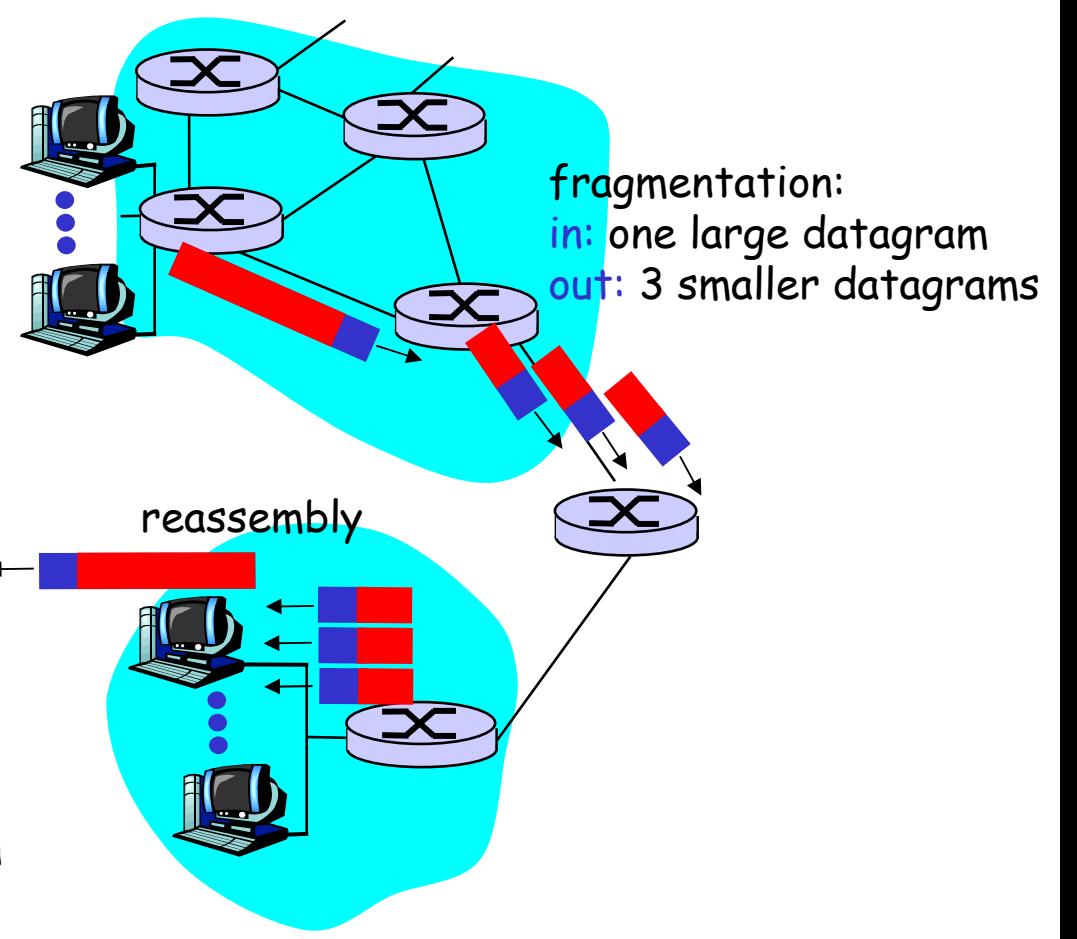

## Fragmentación y re-ensamble IP

largo

#### Ejemplo

1480/8 = 185

ID |fragflag |offset  $= x$  $=$   $\Omega$  $=$   $\Omega$ =4000 ID |fragflag |offset  $= x$  $=$   $\Omega$  $=1$ largo =1500 ID |fragflag |offset  $\Xi$  $X$ .  $=185$ =1 largo =1500 Un datagrama grande es transformado en varios datagramas más pequeños ❒ 4000 byte datagram (20 bytes header IP + 3980 en campo datos datagrama)  $\Box$  MTU = 1500 bytes 1480 bytes en campo de datos de datagrama offset en bloques de 8 bytes

 $=0$   $=370$ byte insertado en posición 370\*8=2960 Largo datos último = 3980-1480-1480 = 1020 Más header => 1040

ID |fragflag |offset

 $=$   $\Omega$ 

 $= x$ 

largo

=1040

# Capítulo 4: Capa de Red

- ❒ 4. 1 Introducción
- ❒ 4.2 Circuitos virtuales y redes de datagramas
- ❒ 4.3 ¿Qué hay dentro de un router?
- ❒ 4.4 IP: Internet Protocol
	- ❍ Formato de Datagrama
	- ❍ Direccionamiento IPv4
	- ❍ ICMP
	- ❍ IPv6
- ❒ 4.5 Algoritmo de ruteo
	- ❍ Estado de enlace
	- ❍ Vector de Distancias
	- ❍ Ruteo Jerárquico
- ❒ 4.6 Ruteo en la
	- Internet
		- ❍ RIP
		- ❍ OSPF
		- ❍ BGP
- ❒ 4.7 Ruteo Broadcast y multicast

## Direccionamiento IP: introducción

- ❒ Dirección IP: identificador de 32-bit del host, interfaz del router
- ❒ Interfaz: conexión entre host y router, enlace físico
	- ❍ Router típicamente tiene múltiples interfaces (bocas)
	- ❍ Host puede tener múltiples interfaces
	- ❍ Dirección IP está asociada a cada interfaz

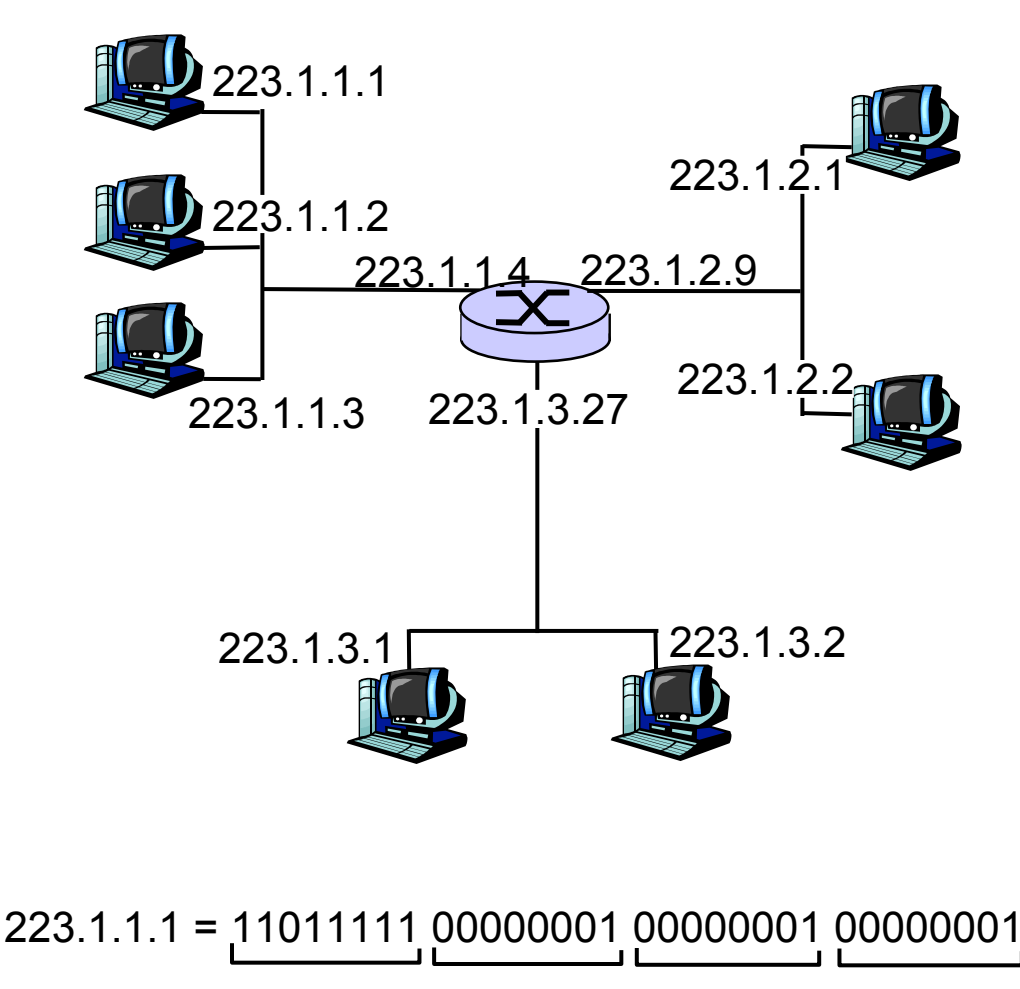

223 1 1 1

## Sub-redes

#### Dirección IP:

- ❍ Direc. sub-red (bits alto orden)
- ❍ Dirc. del host (bits bajo orden)

#### ❒ Que es una sub-red ?

- ❍ Red local que utiliza la misma parte alta de la dirección ip
- ❍ Se podrían interconectar sin tener un router (e.g. con un switch o hub)

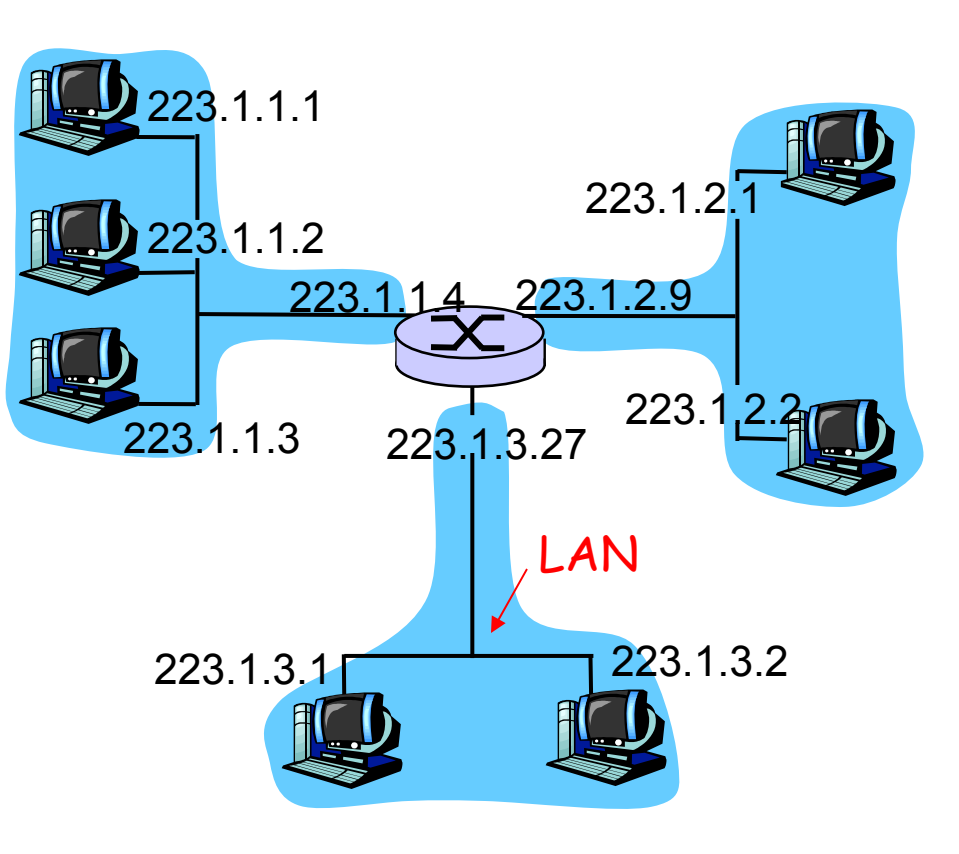

Red consiste de 3 sub-redes

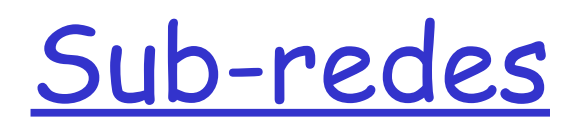

#### Receta

- ❒ Para determinar las sub-redes, desconectar los interfaces del router para crear redes tipo islas independientes.
- ❒ Cada red independiente se llama un sub-red.

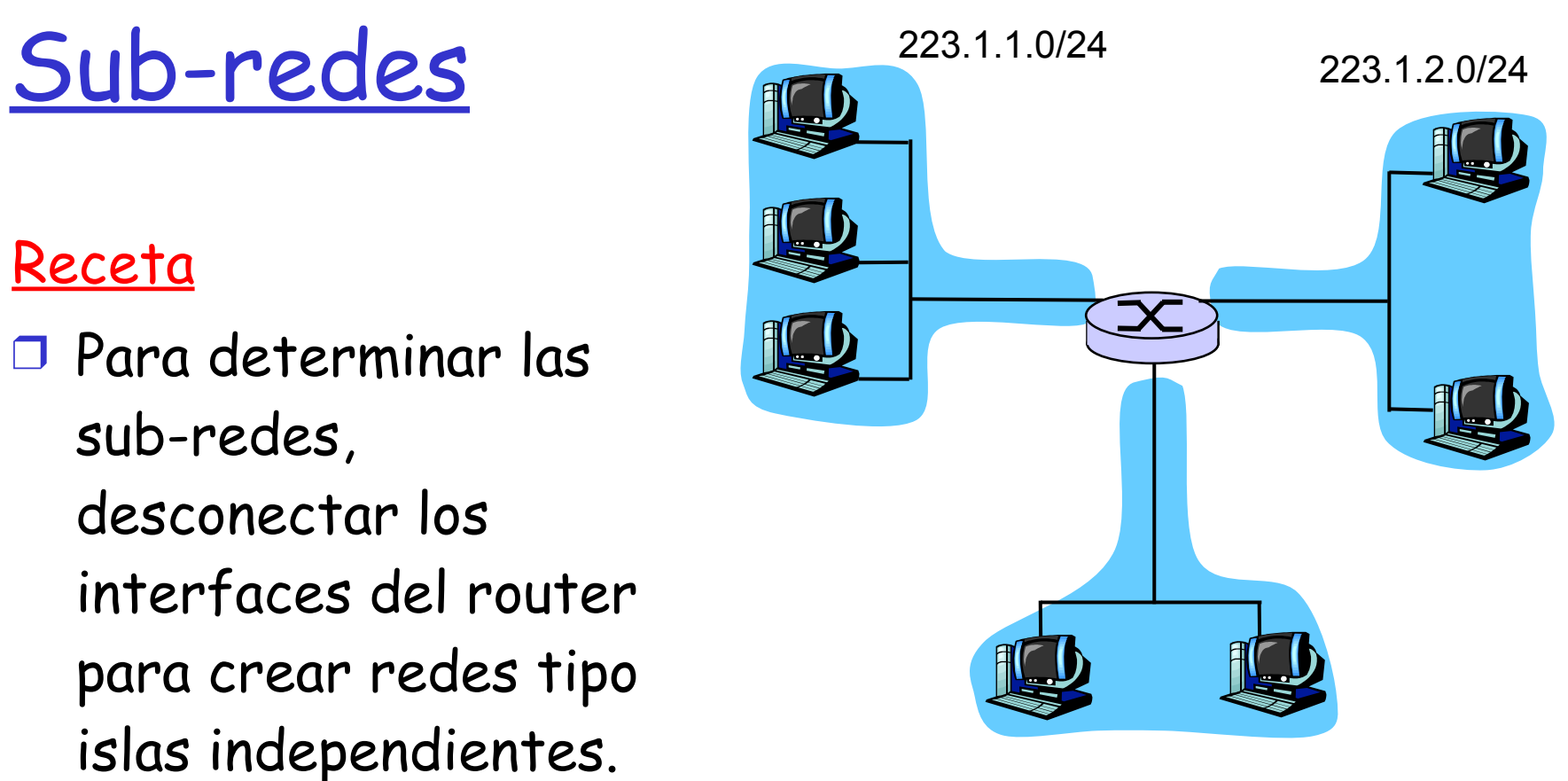

223.1.3.0/24

#### Máscara de sub-red: /24

## Sub-redes

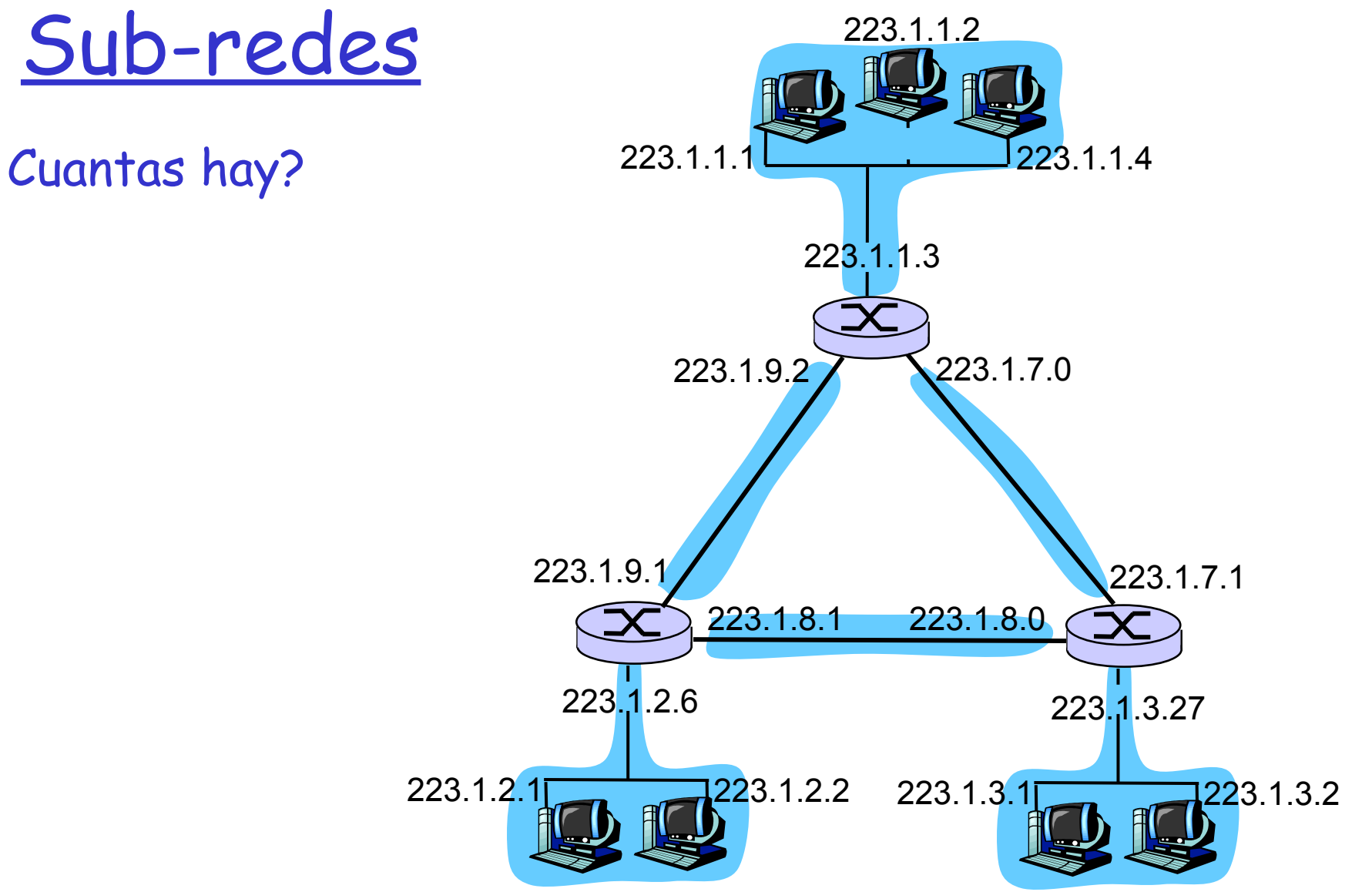

#### RED ELO año 2004

#### http://www.elo.utfsm.cl/~rce/images/stories/rce/diagrama

Diagrama de conexiones lógicas en Elo.

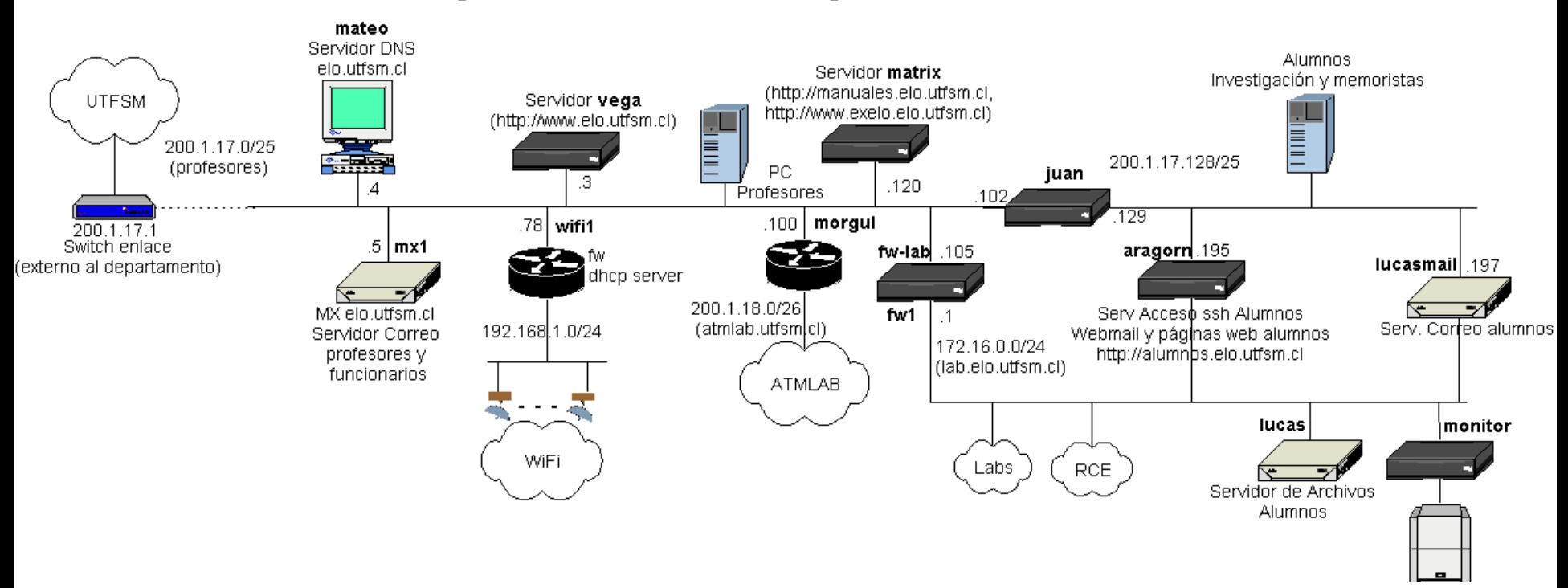

Nota: Las IPs: 192.168.1.0 y 10.0.0.0 son para redes privadas. Para que estas máquinas sean vistas de afuera se tiene que usar NAT.

#### Ejemplo: traceroute desde red ELO (es esto vigente?)

Diagrama de conexiones lógicas en Elo.

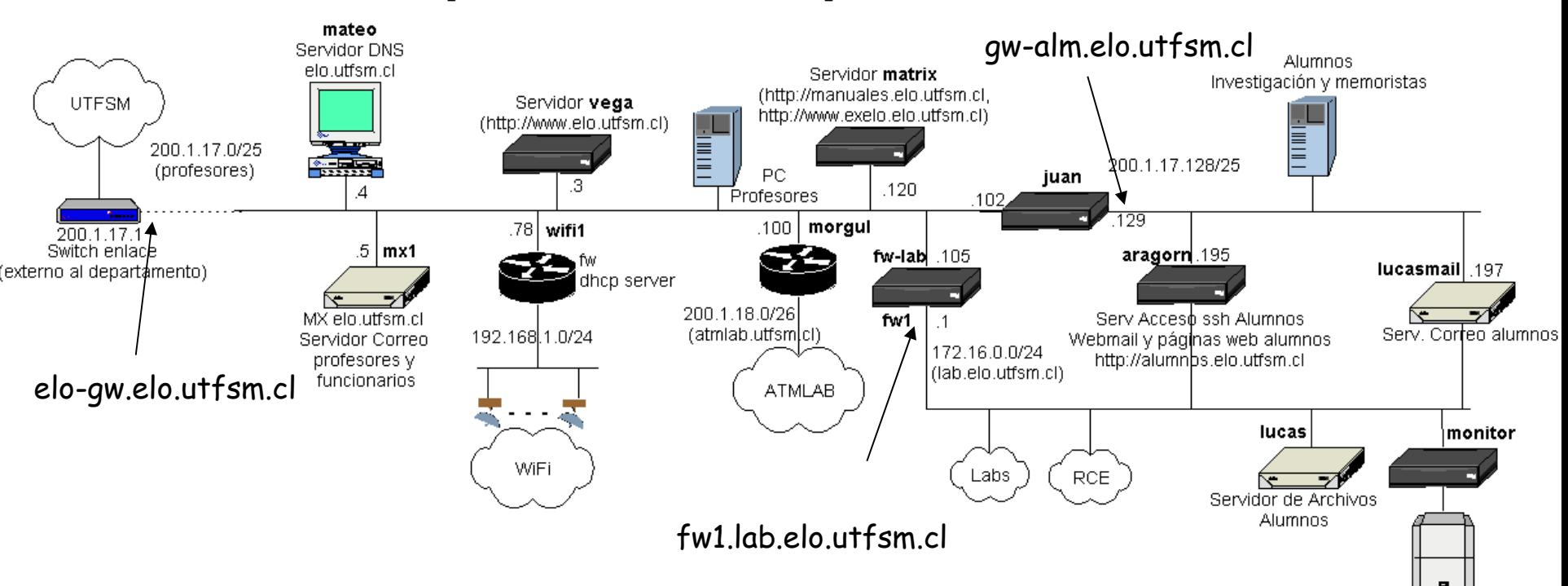

aragorn:~\$ traceroute www.google.com

traceroute: Warning: www.google.com has multiple addresses; using 216.239.37.104 traceroute to www.l.google.com (216.239.37.104), 30 hops max, 38 byte packets

- 1 gw-alm (200.1.17.129) 0.151 ms 0.128 ms 0.130 ms
- 2 elo-gw (200.1.17.1) 0.668 ms 2.125 ms 0.590 ms
- $2 * * * *$

Direccionamiento IP: CLASES

#### Clases

❍ Porción de dirección de la red (sub-red) se hace de tamaño fijo

❍ Ejemplo: Clase C 11001000 00010111 00010000 00000000 Parte sub-red Parte host

**Classful addresing: Esquema original (con clases A, B, C, D, E)**

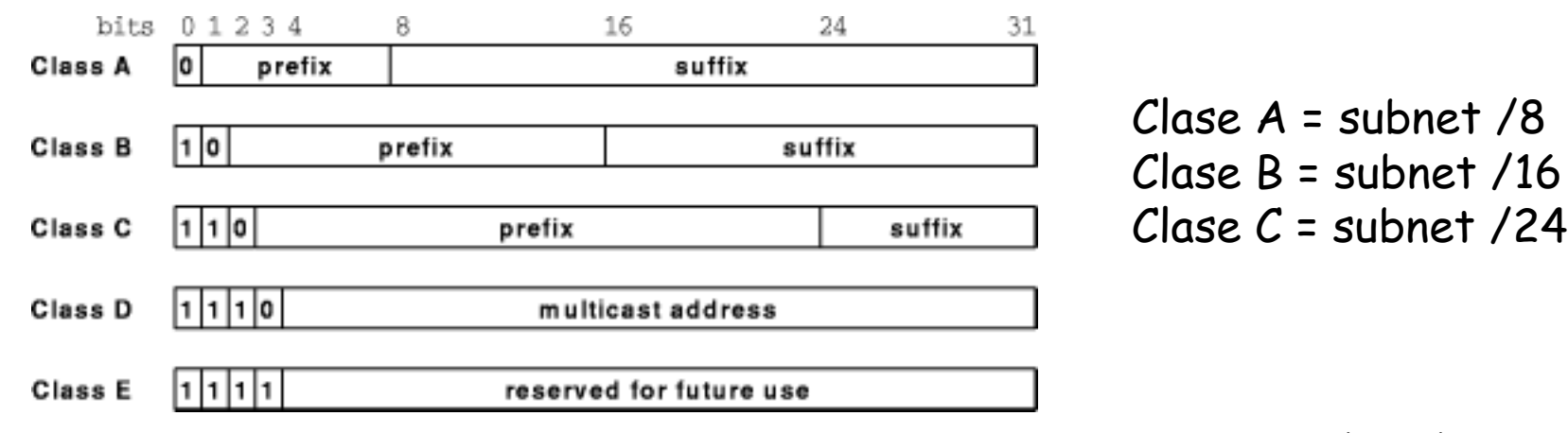

## Direccionamiento IP: CIDR

CIDR: Classless InterDomain Routing

- ❍ Porción de dirección de la red (subred) se hace de tamaño arbitrario
- $\circ$  Formato de dirección: a.b.c.d/x, donde x es el # de bits de la dirección de sub-red

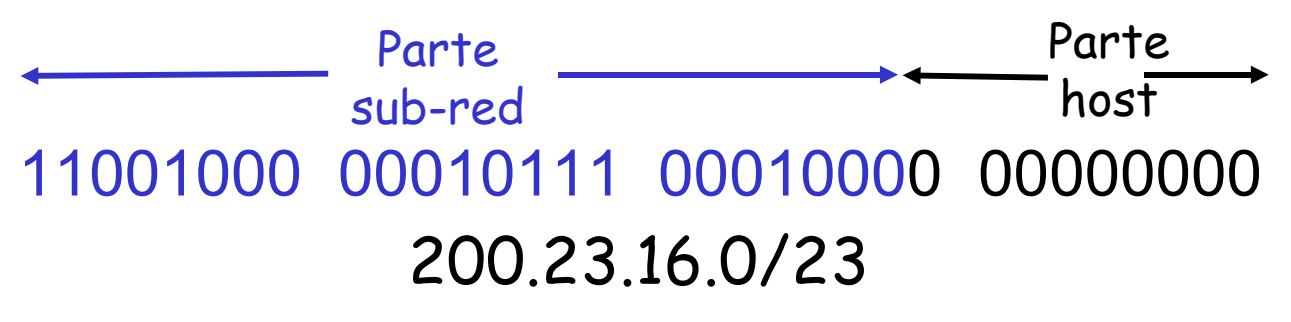

### Direcciones IP: ¿Cómo obtener una?

Q: ¿Cómo es que un *host* obtiene su dirección IP?

❒ Configurada por el administrador en un archivo

- ❍ Windows: control-panel->network->configuration->tcp/ ip->properties
- ❍ Linux: /etc/network/interfaces
- ❒ DHCP: Dynamic Host Configuration Protocol: el host obtiene la dirección dinámicamente desde un servidor

❍ "plug-and-play" (más adelante)

### Direcciones IP: ¿Cómo obtener una?

Q: ¿Cómo la red obtiene la dirección de subred parte de la dirección IP?

A: Obteniendo una porción del espacio de direcciones del proveedor ISP.

ISP's block 11001000 00010111 00010000 00000000 200.23.16.0/20 Organization 0 11001000 00010111 00010000 00000000 200.23.16.0/23 Organization 1 11001000 00010111 00010010 00000000 200.23.18.0/23 Organization 2 11001000 00010111 00010100 00000000 200.23.20.0/23 ... ….. …. …. Organization 7 11001000 00010111 00011110 00000000 200.23.30.0/23

Direccionamiento IP: la última palabra...

- Q: ¿Cómo un ISP obtiene un bloque de direcciones?
- A: ICANN: Internet Corporation for Assigned
	- Names and Numbers
	- ❍ Asigna direcciones
	- ❍ Administra DNS
	- ❍ Asigna nombre de dominio, resuelve disputas

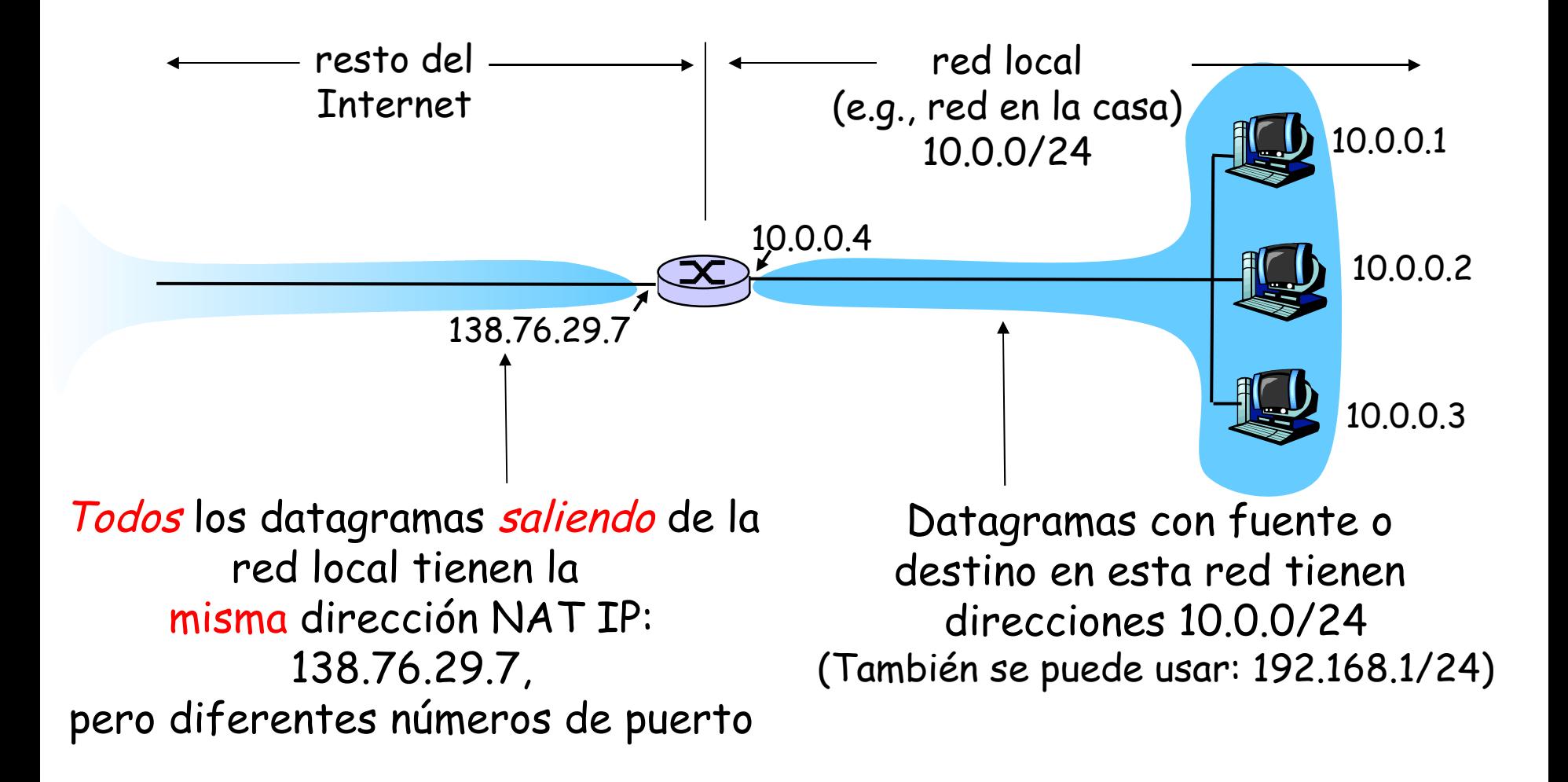

- ❒ Motivación: la idea es usar sólo una dirección IP para acceder al mundo exterior:
	- ❍ No necesitamos asignación de un rango del ISP: sólo una dirección externa es usada por todos los equipos internos
	- ❍ Podemos cambiar la dirección de equipos en red local sin notificar al mundo exterior
	- ❍ Podemos cambiar ISP sin cambiar direcciones de equipos en red local
	- ❍ Equipos dentro de la red no son explícitamente direccionables o visibles desde afuera (una ventaja de seguridad).

Implementación: ruteador NAT debe:

❍ Para Datagramas salientes: remplazar (IP fuente, # puerto) de cada datagrama saliente por (IP NAT, nuevo # puerto) . . . Clientes y servidores remotos responderán usando (IP

NAT, nuevo # puerto) como dirección destino.

- ❍ Recordar (en tabla de traducción NAT) cada par de traducción (IP fuente, # puerto) a (IP NAT, nuevo # puerto)
- Para Datagramas entrantes: remplazar (IP NAT, nuevo # puerto) en campo destino de cada datagrama entrante por correspondiente (IP fuente, # puerto) almacenado en tabla NAT

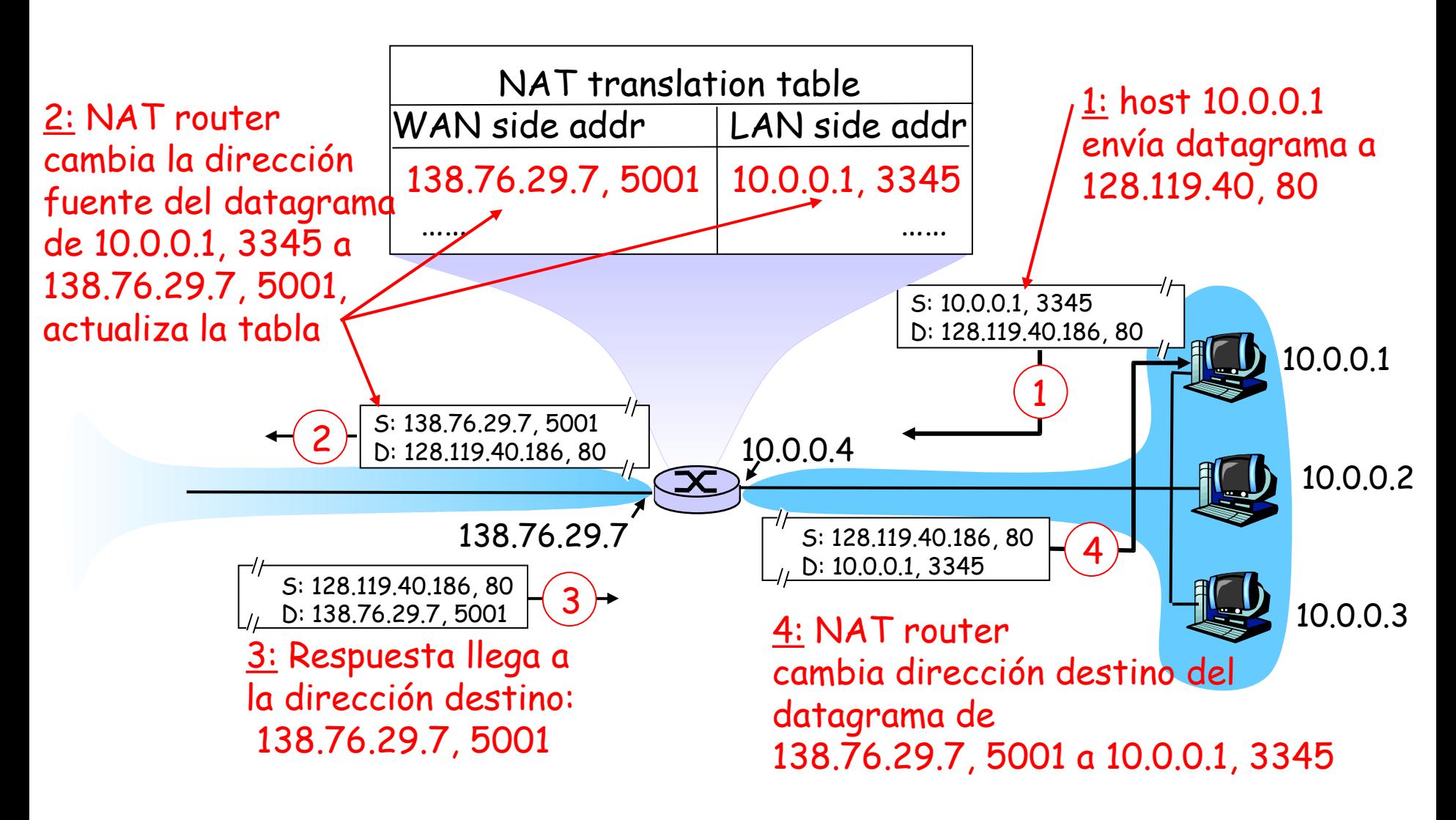

Capa de Red 4-23

❒ Campo número de puerto es de 16 bits:

❍ ~65,000 conexiones simultáneas con una única dirección dentro de la LAN!

#### ❒ NAT es controversial:

- ❍ Routers deberían procesar sólo hasta capa 3
- ❍ Viola argumento extremo-a-extremo
	- Posiblemente los NAT deben ser tomados en cuenta por los diseñadores de aplicaciones, eg, aplicaciones P2P
- ❍ En lugar de usar NAT, la carencia de direcciones debería ser resuelta por IPv6

## Capítulo 4: Capa de Red

- ❒ 4. 1 Introducción
- ❒ 4.2 Circuitos virtuales y redes de datagramas
- ❒ 4.3 ¿Qué hay dentro de un router?
- ❒ 4.4 IP: Internet Protocol
	- ❍ Formato de Datagrama
	- ❍ Direccionamiento IPv4
	- ❍ ICMP
	- ❍ IPv6
- ❒ 4.5 Algoritmo de ruteo
	- ❍ Estado de enlace
	- ❍ Vector de Distancias
	- ❍ Ruteo Jerárquico
- ❒ 4.6 Ruteo en la
	- Internet
		- ❍ RIP
		- ❍ OSPF
		- ❍ BGP
- ❒ 4.7 Ruteo Broadcast y multicast

#### ICMP: Internet Control Message Protocol

- ❒ Usado por hosts & routers para comunicar información a nivel de la red
	- ❍ Reporte de errores: host inalcanzable, o red, o puerto, o protocolo
	- ❍ Echo request/reply (usado por ping)
	- ❍ Usado por traceroute (TTL expired, dest port unreachable)
- ❒ Opera en capa transporte:
	- ❍ ICMP son llevados por datagramas IP
- ❒ Mensajes ICMP: tipo y código de error, más primeros 8 bytes del datagrama que causó el error

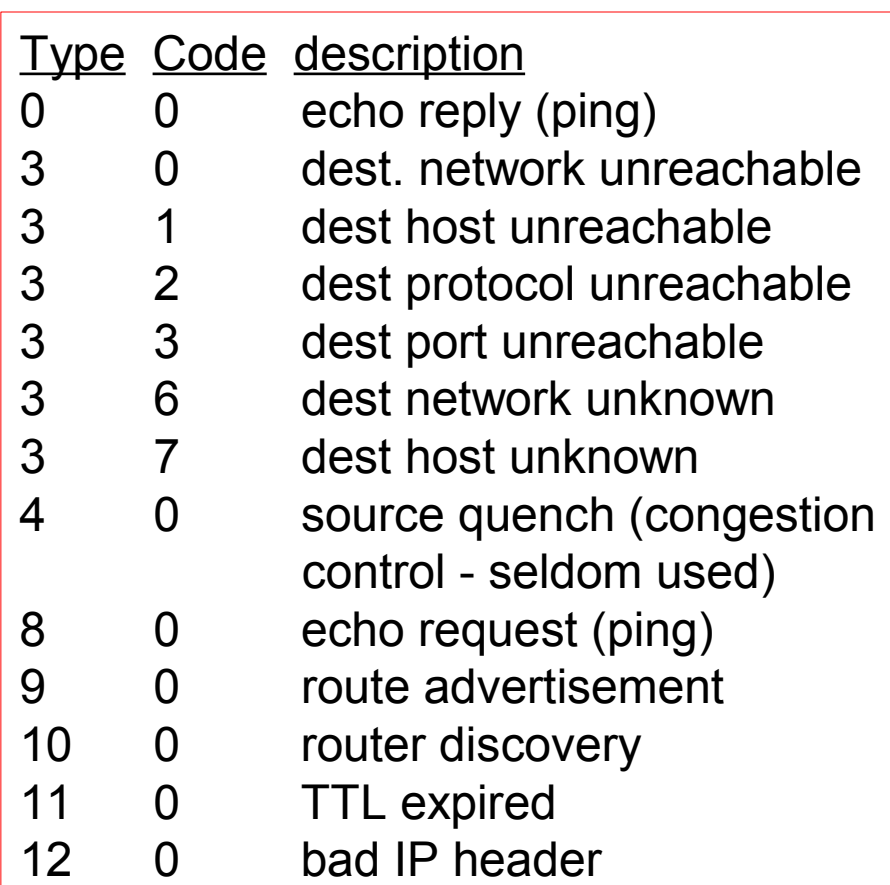

## Traceroute e ICMP

- ❒ La fuente envía una serie de segmentos UDP al destino
	- ❍ Primero usa TTL=1
	- ❍ Luego usa TTL=2, etc.
	- ❍ Número de puerto probablemente no usado
- ❒ Cuando el n-ésimo datagrama llega a n-ésimo router:
	- ❍ Router descarta el datagrama, y
	- ❍ Envía a la fuente un mensaje ICMP "TTL expirado" (tipo 11, código 0)
	- ❍ Mensaje incluye nombre del router y dirección IP
- ❒ Cuando mensaje ICMP llega, la fuente calcula el RTT
- ❒ Traceroute hace esto 3 veces

#### Criterio de parada

- ❒ Segmento UDP eventualmente llega al host destino
- ❒ Host destino retorna paquete ICMP "puerto inalcanzable" (tipo 3, código 3)
- ❒ Cuando la fuente recibe este ICMP, para.

# Capítulo 4: Capa de Red

- ❒ 4. 1 Introducción
- ❒ 4.2 Circuitos virtuales y redes de datagramas
- ❒ 4.3 ¿Qué hay dentro de un router?
- ❒ 4.4 IP: Internet Protocol
	- ❍ Formato de Datagrama
	- ❍ Direccionamiento IPv4
	- ❍ ICMP
	- ❍ IPv6

❒ 4.5 Algoritmo de ruteo

- ❍ Estado de enlace
- ❍ Vector de Distancias
- ❍ Ruteo Jerárquico
- ❒ 4.6 Ruteo en la Internet
	- ❍ RIP
	- ❍ OSPF
	- ❍ BGP
- ❒ 4.7 Ruteo Broadcast y multicast

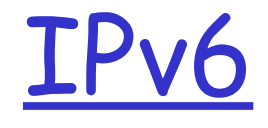

- ❒ Motivación Inicial: espacio de direcciones de 32-bit pronto serán completamente asignadas.
- ❒ Motivación adicional:
	- ❍ Formato de encabezado debería ayudar a acelerar el procesamiento y re-envío
	- ❍ Cambiar encabezado para facilitar QoS

Formato de datagrama IPv6:

- ❍ Encabezado de largo fijo de 40 bytes (se duplicó)
- ❍ Fragmentación no es permitida

## Encabezado IPv6

❒ Prioridad: identifica prioridad entre datagramas en flujo

❒ Flow Label: identifica datagramas del mismo "flujo."

(concepto de "flujo" no está bien definido).

❒ Next header: identifica protocolo de capa superior de los

datos

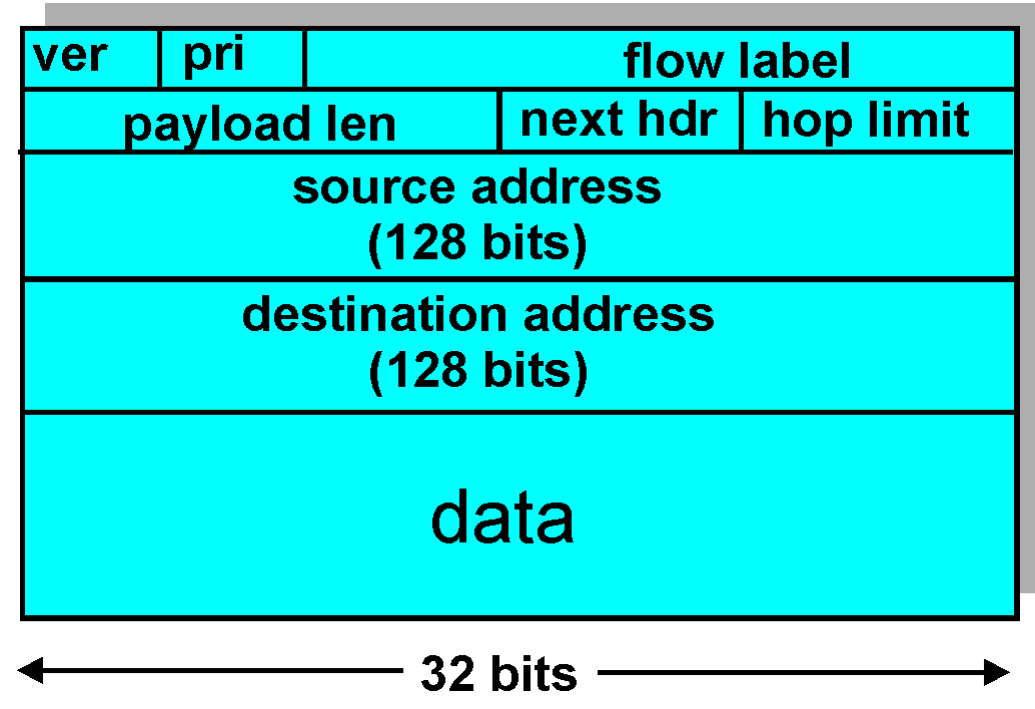

## Otros cambios de IPv4 a v6

- ❒ Checksum: eliminada enteramente para reducir tiempo de procesamiento en cada router al ser redundante, ya está en capa transporte y enlace (Ethernet)
- ❒ Options: permitidas, pero fuera del encabezado, indicado por campo "Next Header"
- □ ICMPv6: nueva versión de ICMP
	- ❍ Tipos de mensajes adicionales, e.g. "Paquete muy grande" (usado en el descubrimiento de MTU: unidad máxima de transmisión)
	- ❍ Funciones para administrar grupos multicast

## Transición de IPv4 a IPv6

- ❒ No todos los routers pueden ser actualizados (upgraded) simultáneamente
	- ❍ No es posible definir un día para cambio "día de bajada de bandera"
	- ❍ ¿Cómo operará la red con routers IPv4 e IPv6 mezclados?
- ❒ Tunneling: IPv6 es llevado como carga en datagramas IPv4 entre routers IPv4

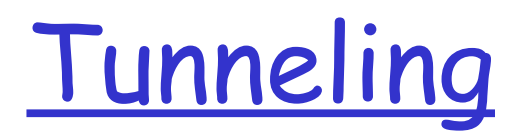

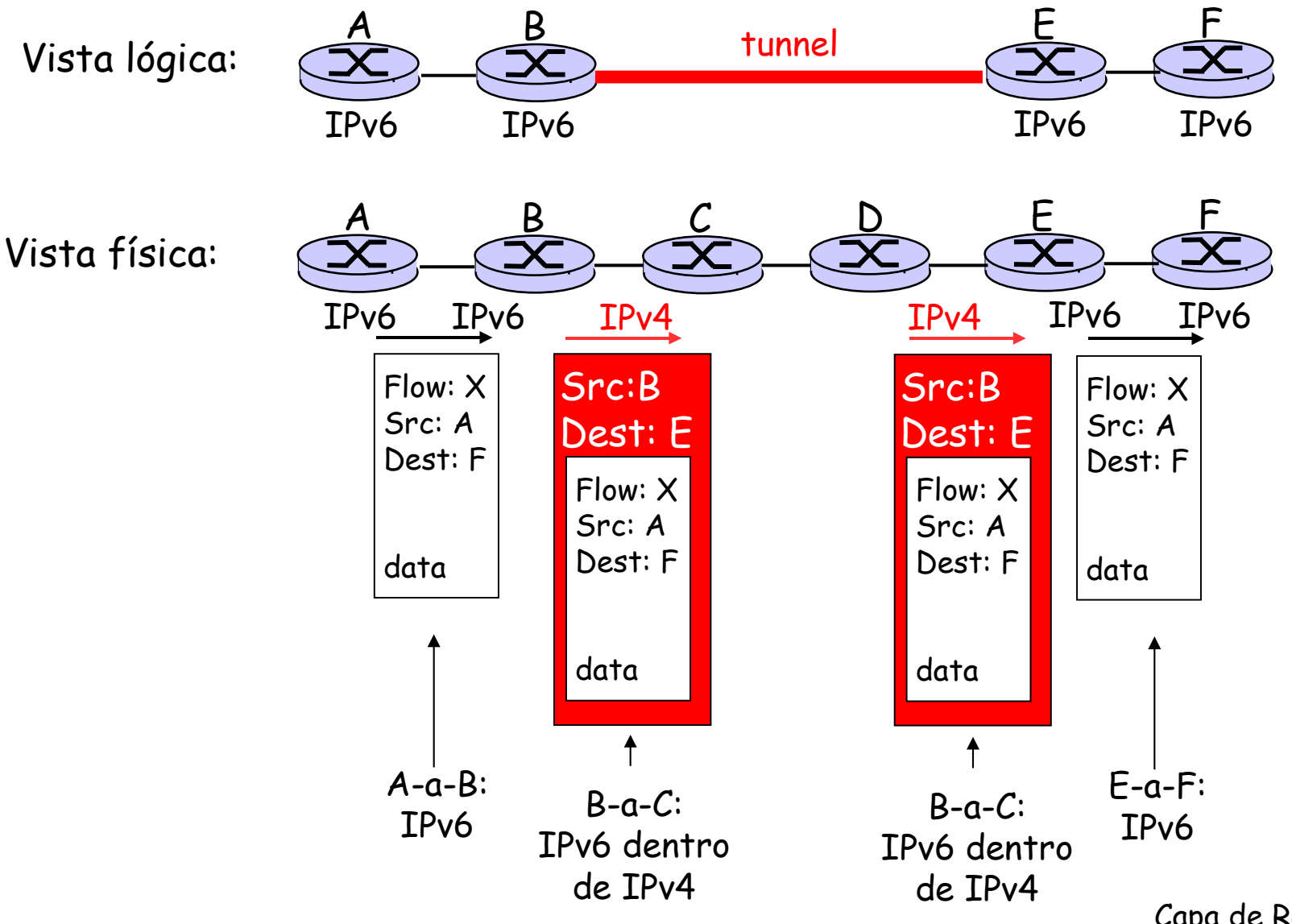

Capa de Red 4-33

# Capítulo 4: Capa de Red

- ❒ 4. 1 Introducción
- ❒ 4.2 Circuitos virtuales y redes de datagramas
- ❒ 4.3 ¿Qué hay dentro de un router?
- ❒ 4.4 IP: Internet Protocol
	- ❍ Formato de Datagrama
	- ❍ Direccionamiento IPv4
	- ❍ ICMP
	- ❍ IPv6
- ❒ 4.5 Algoritmos de ruteo
	- ❍ Estado de enlace
	- ❍ Vector de Distancias
	- ❍ Ruteo Jerárquico
- ❒ 4.6 Ruteo en la Internet
	- ❍ RIP
	- ❍ OSPF
	- ❍ BGP
- ❒ 4.7 Ruteo Broadcast y multicast